# **la publication sur le web**

#### **Objectif disciplinaire SNT** :

• connaître certaines notions juridiques : licence , droit d'auteur, droit moral, domaine public

#### **Domaine 9 de l'enseignement de l'information-Documentation** :

- publication en ligne
- Droit de l'information (propriété intellectuelle, droit de l'image)

# **I - Découverte de notions juridiques de base**

#### **Exercice 1 :**

A partir des deux vidéos ci-dessous (3 minutes chacune) issue de la plate forme de mutualisation de vidéos de **l'Académie de Paris**, complétez le texte concernant le droit d'auteur :

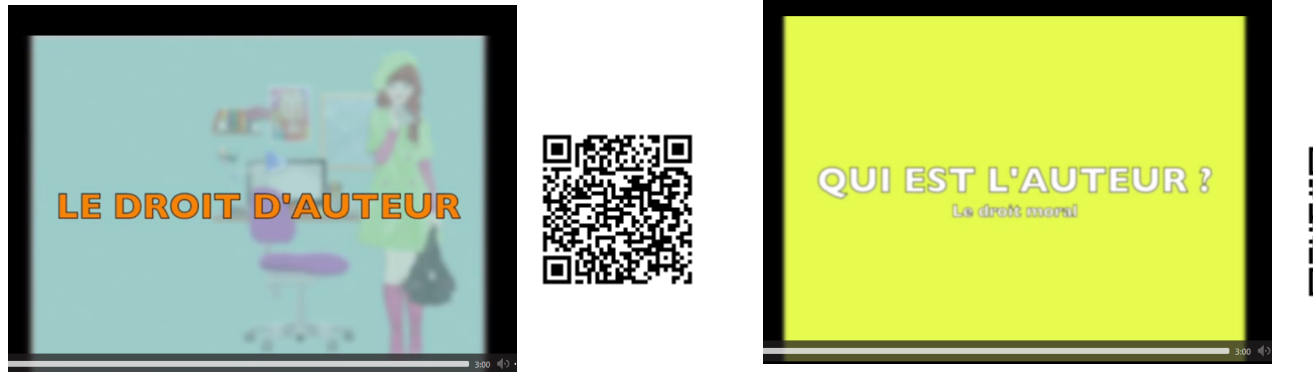

**[https://www.ac-paris.fr/portail/jcms/p2\\_1322372/le-droit-d-auteur](https://www.ac-paris.fr/portail/jcms/p2_1322372/le-droit-d-auteur) [https://www.ac-paris.fr/portail/jcms/p1\\_1364568/qui-est-l-auteur](https://www.ac-paris.fr/portail/jcms/p1_1364568/qui-est-l-auteur)**

#### **Texte à compléter :**

 $\vert$ « Le droit d'auteur en France protège les auteurs et leurs ………. littéraires et …………… parce qu'elles sont………… Le **droit d'auteur** découle de la **propriété intellectuelle** dont l'écrivain …....………... est à l'origine. L'auteur décide comment il va .……… son œuvre et peut décider de la …………. librement. Ainsi, tout ce qu'on trouve sur Internet (textes, images, photos etc …) ne peut être diffusé sans son .……………... Il faut toujours rechercher et ………….. de l'auteur. Le **droit** ………. permet de ne jamais oublier qui est l'auteur de l'œuvre. Si l'auteur est mort il y a plus de ……..., son œuvre tombe dans le **domaine public.**

#### **Extrait du code de la propriété intellectuelle :**

### **Article L122-4 :**

"Toute représentation ou reproduction intégrale ou partielle faite **sans le consentement de l'auteur** ou de ses ayants droit ou ayants cause est **illicite**. Il en est de même pour la traduction, l'adaptation ou la transformation, l'arrangement ou la reproduction par un art ou un procédé quelconque. "

**NB : Les infractions aux droits d'auteur sont bien évidemment sanctionnées juridiquement. Aux Etats Unis, le droit d'auteur s'appelle le copyright. »**

## **II- Les licences creative commons**

Selon la logique du droit d'auteur, tout ce qui n'est pas explicitement autorisé est interdit. La dimension mondiale du web et l'impossibilité de contrôler le respect des différentes législations a donné naissance à de nouvelles pratiques comme les **licences Creatives Commons** visant à encourager et à encadrer la circulation des œuvres, l'échange et la créativité.

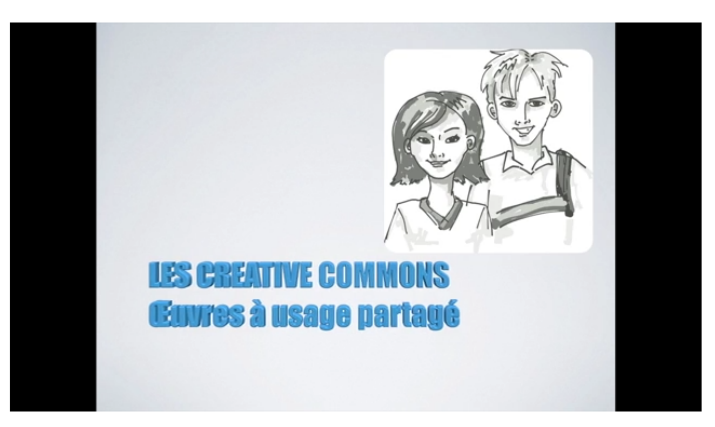

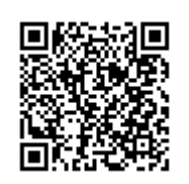

**[https://www.ac-paris.fr/portail/jcms/p1\\_1563630/les-creative-commons](https://www.ac-paris.fr/portail/jcms/p1_1563630/les-creative-commons)**

22

**Exercice 2** : **consigne :** après avoir visionné attentivement la vidéo ci dessus (8 minutes), notez en face de chaque combinaison la signification des 6 licences

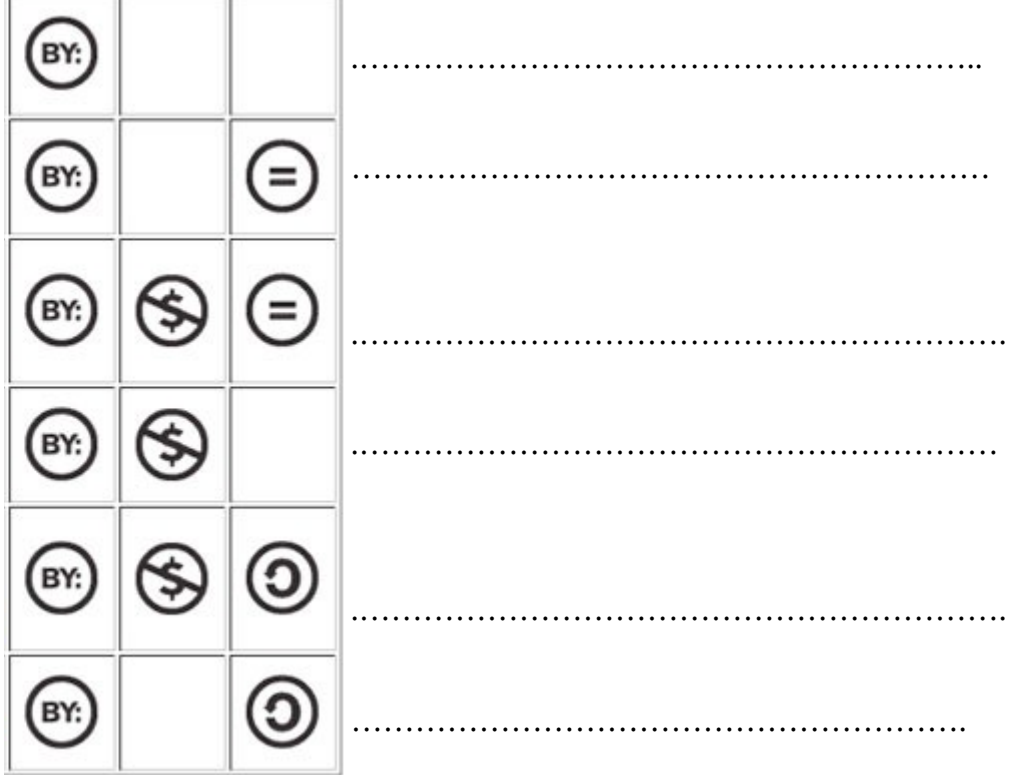

**Pour en savoir plus et utiliser les licences :<http://creativecommons.fr/licences/>**

## **Exercice 3 :**

#### **NB : A propos du moteur de recherches Qwant**

De nombreuses données personnelles sont collectées au fil des navigations sur le web (identifiants, historiques de recherches,

cookies etc …) et peuvent ensuite être utilisées à des fins commerciales ou malintentionnées, Pour éviter cela, il est nécessaire de paramétrer son navigateur.

Qwant est un moteur de recherches qui s'engage à ne pas garder de traces de l'historique de sa navigation, à ne pas installer de cookies traceurs et à proposer un affichage neutre des résultats.

**Consigne :** à partir du moteur de recherche QWANT, retrouver une photo d'une œuvre de Jean Puy que vous pourriez réutiliser et partager, notez le nom du site sur lequel elle a été publiée ; le nom de son auteur

……………………………………………………………………………………………………………….

Suivant la licence, que devrez-vous faire ? ……………………………………………………………

## **Exercice 4 :**

**Consigne :** rendez vous sur l'ent jean Puy et allez dans la rubrique **Ressources du cdi : catalogue esidoc**

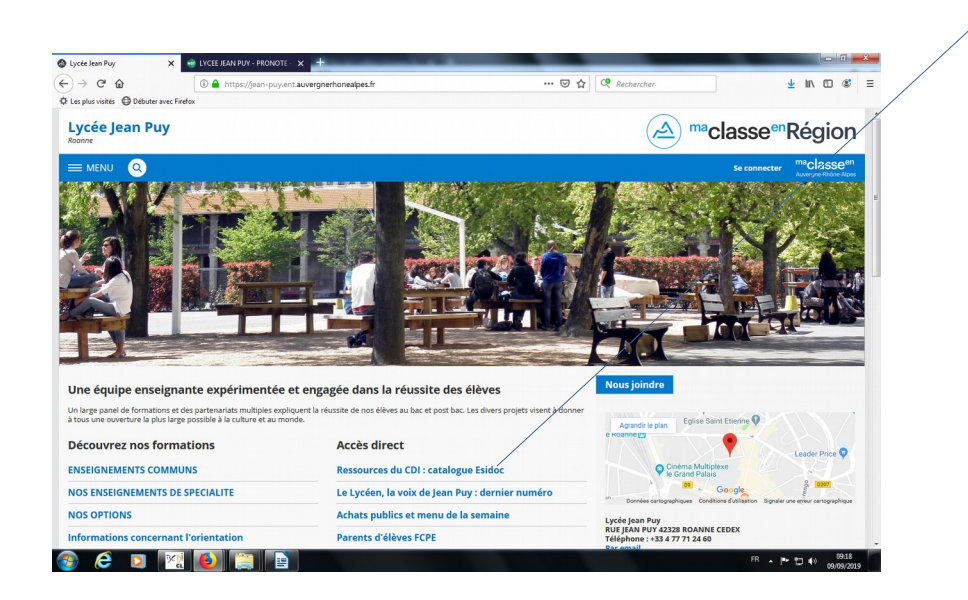

Dans e-sidoc, allez dans la rubrique Cherchez : des images et des vidéos

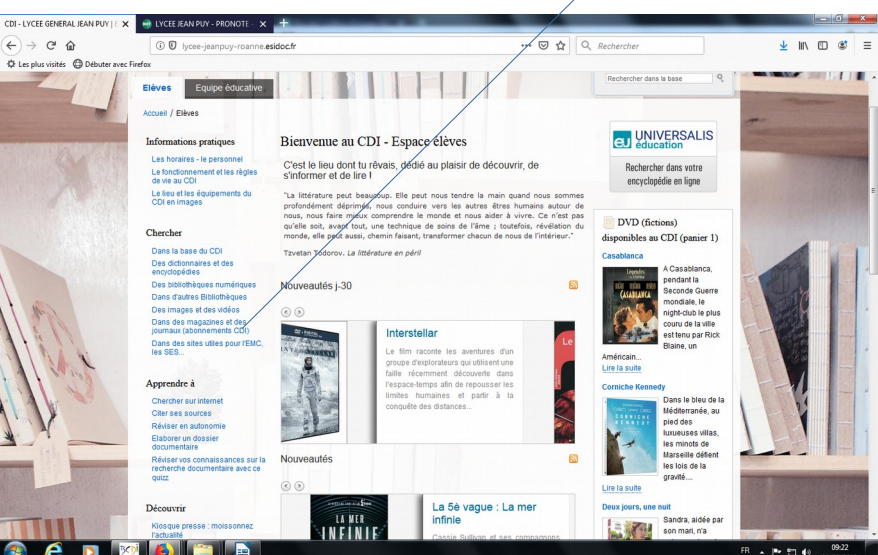

Noter des sites de recherches d'images sous licence CC :

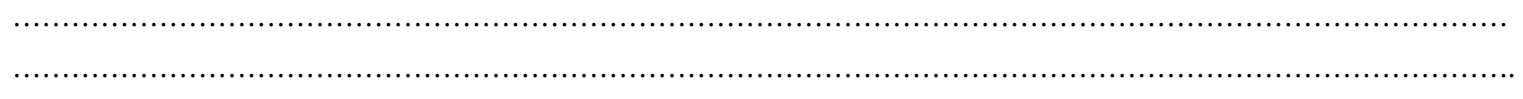